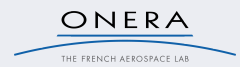

Anthony Fernandes Pires, Thomas Polacsek, Virginie Wiels et Stephane Duprat (ATOS)

<span id="page-0-0"></span>Mercredi 13 novembre 2013

## **Contexte**

#### **Vérification logiciel**

- 1969 : 50% du temps de d´eveloppement : tests des programmes et correction des bugs  $[Hoare]$ <sup>a</sup>
- 2010 : 40% à 50% des coûts totaux de développement des activités de vérification et validation [Ministère de l'industrie]<sup>b</sup>
- $\bullet$  jusqu'à 60% : notre retour d'expérience (ATOS)

 $a^2$ An axiomatic basis for computer programming  $b$ D. Potier. Briques génériques du logiciel embarqué.

#### Logiciel embarqué aéronautique

- Nombreuses contraintes de d´eveloppement en raison du processus de certification (DO-178C)
- <span id="page-1-0"></span>● Un espoir : l'utilisation de méthodes formelles (DO-333)

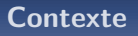

### Un langage d'assertions

ONERA

- O Utilisation du langage de spécification ANSI/ISO C Specification Langage (ACSL) et du logiciel Frama-C.
- **O** Triplet de Hoare:

 $\{P\}$ prog $\{Q\}$ 

- · Quand P est vrai, Q est vrai après l'exécution de prog;
- $\bullet$  P est appelée la précondition et Q la postcondition.

 $3/19$ 

ONERA

Vérifier le comportement du code d'un système embarqué à partir de son modèle

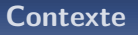

### **ACSL**: un exemple

```
/*@ behavior i_greaterThan_j :
           assumes i > j;
           ensures \text{result} == i:
         behavior j_greaterThan_i :
           assumes i>=i;
           ensures \text{result} == i;
*int max(int i, int j){
         if (i > j)return i:
         else
         return j;
\mathbf{1}
```
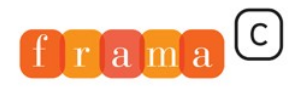

```
Software Analyzers
```
# Contexte: UML/SysML

ONERA

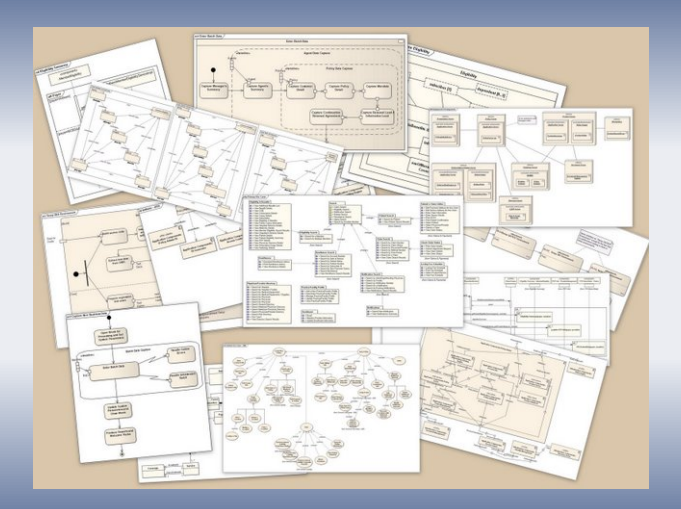

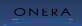

#### Design phase Implementation phase **Verification phase**

<span id="page-5-0"></span>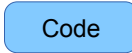

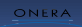

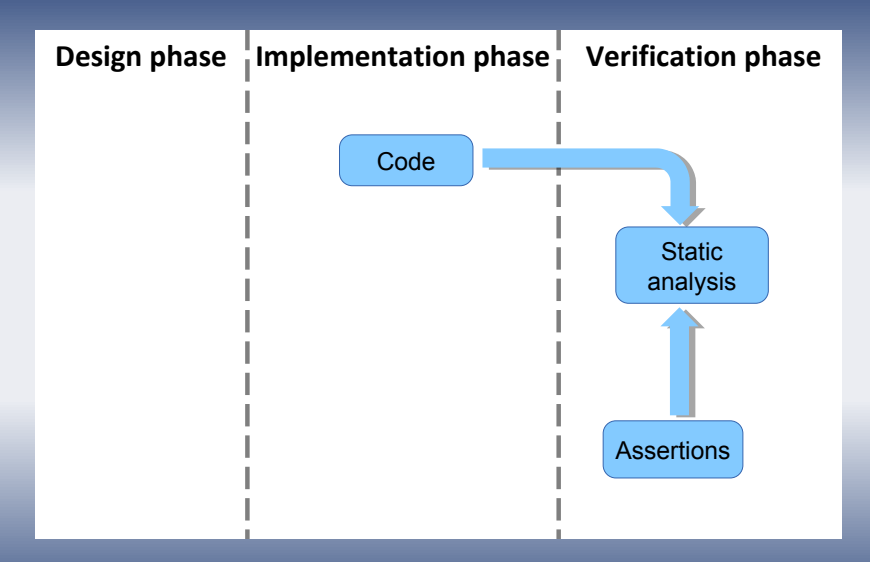

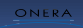

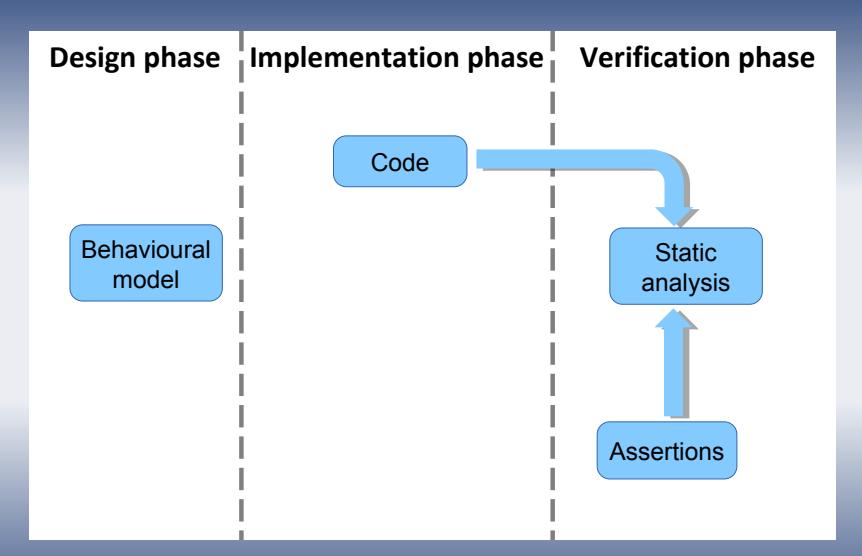

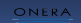

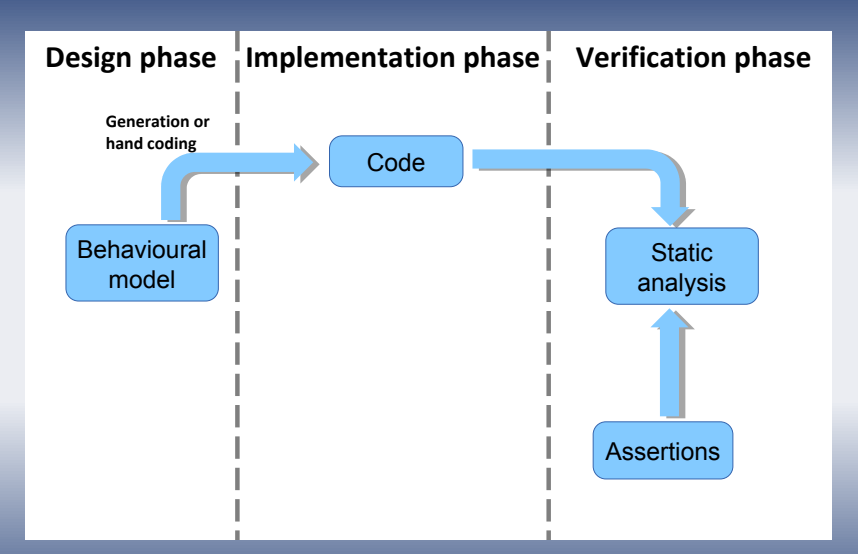

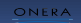

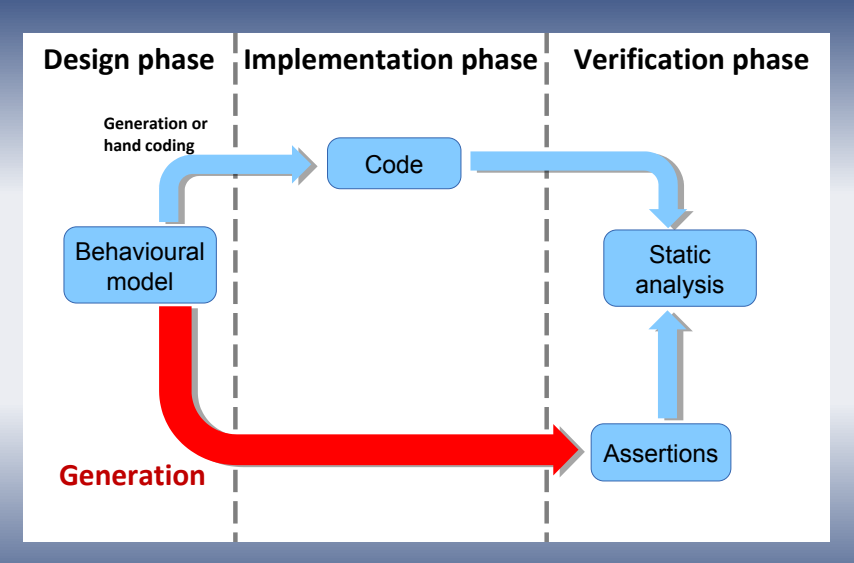

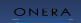

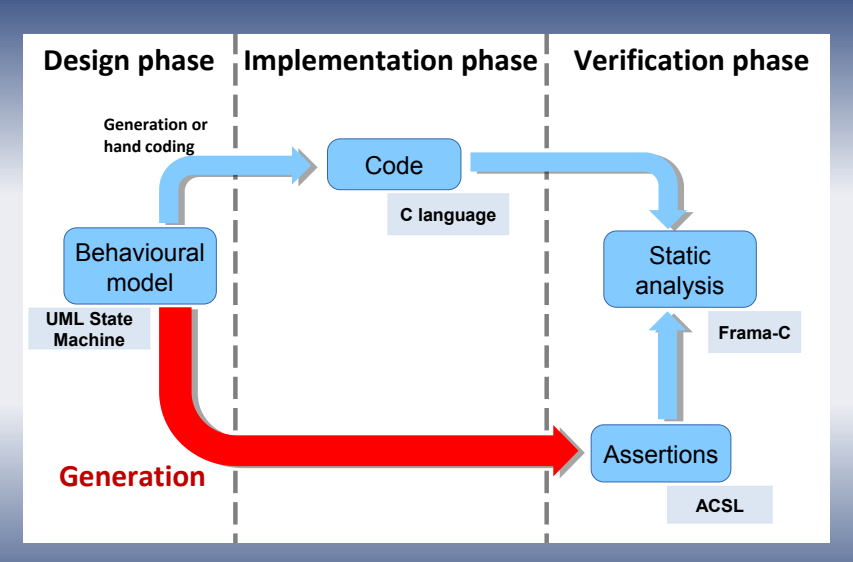

**Objectifs** 

ONERA

Vérifier la conformité d'un code en fonction de son modèle de conception

- Établir des liens entre les modèles de conception et la vérification du code source
- Automatiser une partie de la preuve unitaire
- Travailler dans le contexte industriel actuel : UML. Frama-C

### Vérification de deux types de propriétés

- La complétude : le code implémente totalement la spécification
- L'adéquation : le code implémente seulement la spécification

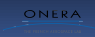

## **Premières investigations**

### Un sous-ensemble des UML state machine

<span id="page-12-0"></span>· entraînées par une horloge (tick) ;

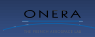

## **Premières investigations**

### Un sous-ensemble des UML state machine

· entraînées par une horloge (tick) ;

· limitations:

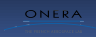

## **Premières investigations**

### Un sous-ensemble des UML state machine

- · entraînées par une horloge (tick) ;
- · limitations:
	- · états atomiques ;

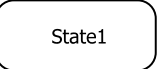

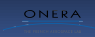

## **Premières investigations**

### Un sous-ensemble des UML state machine

· entraînées par une horloge (tick) ;

#### · limitations ·

- · états atomiques ;
- · actions uniquement dans les états ;

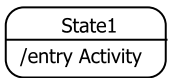

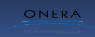

### Un sous-ensemble des UML state machine

· entraînées par une horloge (tick) ;

#### · limitations ·

- · états atomiques :
- · actions uniquement dans les états ;
- · transitions composées d'un événement et d'une garde :
- · seulement deux événements : completion event (généré automatiquement à la fin des actions d'un état) et tick ;

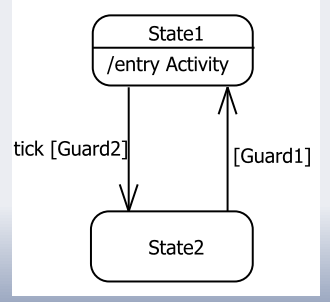

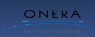

### Un sous-ensemble des UML state machine

· entraînées par une horloge (tick) ;

#### · limitations ·

- · états atomiques :
- · actions uniquement dans les états ;
- · transitions composées d'un événement et d'une garde :
- · seulement deux événements : completion event (généré automatiquement à la fin des actions d'un état) et tick ;
- · un seul pseudo-état : l'état initial.

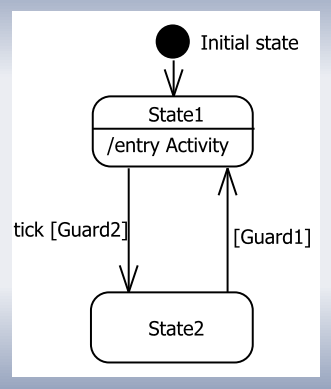

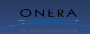

#### **Hypothèses**

- Pas de concurrence entre les transitions.
- Chaque séquence d'activités commencée avec un tick d'horloge se termine avant le prochain tick d'horloge.

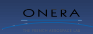

### Complétude (a)

Pour l'état actuel de la machine d'état (représenté par la variable current\_state), si la garde de la transition est vraie alors la fonction de transition renvoie l'état ciblé spécifié.

### **ACSL**

```
assumes current_state==<current state>;
ensures <guard of outgoing transition 1>
    ==> \result == <target state of outgoing transition 1>;
ensures <guard of outgoing transition N>
     ==> \result == <target state of outgoing transition N>;
```
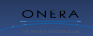

## **Premières investigations**

### Complétude (b)

La fonction de transition est sans effet de bord.

### **ACSL**

assigns \nothing;

ONERA

## **Premières investigations**

#### Adéquation (a)

Pour l'état courant, si une transition a été déclenchée alors sa garde doit être vraie.

### **ACSI**

```
assumes current_state==<current state>;
ensures \result == <target state of outgoing transition 1>
            ==> <guard of outgoing transition 1>;
ensures \result == \frac{1}{2} starget state of outgoing transition N>
            ==> <guard of outgoing transition N>;
```
ONERA

## **Premières investigations**

### Adéquation (b)

Pour l'état courant, si aucune garde d'aucune transition sortante n'est vraie, alors aucune transition n'est déclenchée (dans notre patron de code la fonction de transition renvoie Null).

### **ACSL**

```
assumes current_state==<current state>:
ensures (!<guard of outgoing transition 1>
          88.1.1&& !< guard of outgoing transition N>)
                     == \result == Null:
```
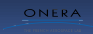

### Adéquation (c)

Si un état n'est pas géré par une fonction de transition (aucune transition sortante de cet état n'est déclenchée par l'événement géré par cette fonction), cette fonction de transition ne déclenche aucune transition pour cet état.

### **ACSL**

```
behavior OtherStates :
        assumes current_state != stateA
                && ...
                && current_state != stateN ;
       assigns \ nothing ;
       ensures \ result == Null;
```
ONERA

### <span id="page-24-0"></span>**Exemple**

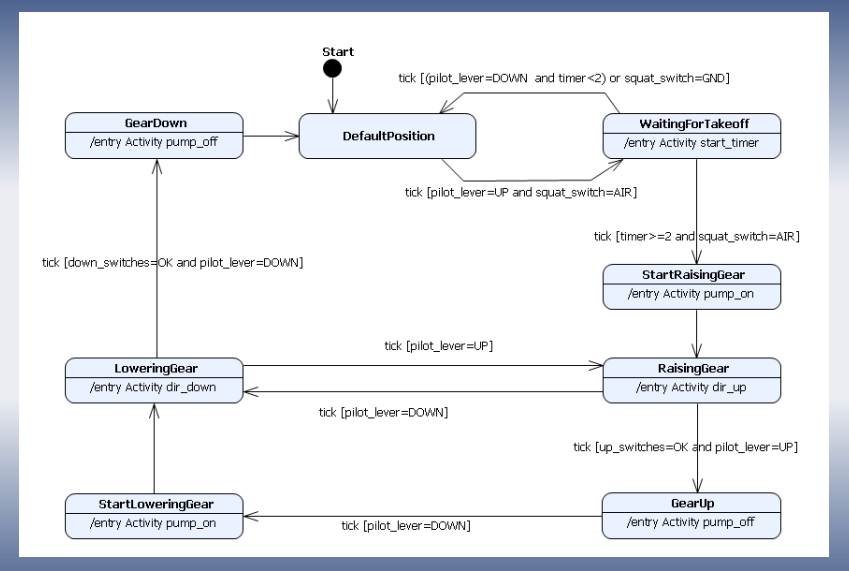

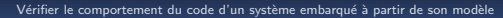

## **Exemple**

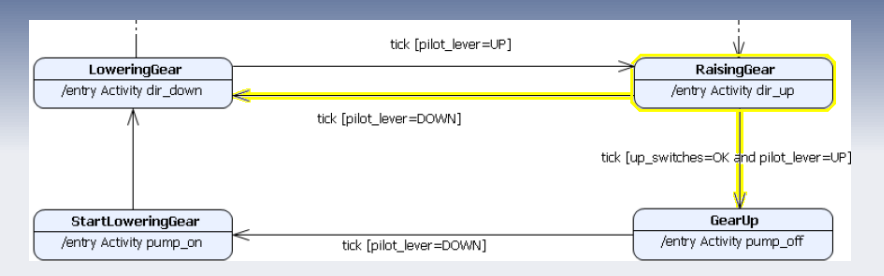

### **ACSL**

ONERA

```
behavior RaisingGear:
assumes current_state==RaisingGear;
assions \nothing:
ensures (pilot_lever==DOWN) <==> \result==LoweringGear;
ensures (!(pilot_lever==DOWN)
         \&& !(pilot_lever==UP && up_switches==0K))
          == \result == Null:
```
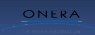

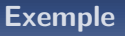

### Adéquation (c)

Si un état n'est pas géré par une fonction de transition (aucune transition sortante de cet état n'est déclenchée par l'événement géré par cette fonction), cette fonction de transition ne déclenche aucune transition pour cet état.

### **ACSL**

```
behavior OtherStates :
        assumes current state != LoweringGear
                k\hbar current state l = DefaultPosition
                kk current state != WaitingForTakeoff
                && current_state != RaisingGear
                &c current state != GearUp:
        assigns \setminus nothing;
        ensures \ result == Null:
```
 $17/19$ 

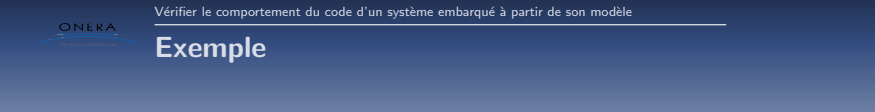

### **Démonstration**

http://code.google.com/a/eclipselabs.org/p/agrum/

## Conclusion

### Conclusion

ONERA

- $\bullet$  Lier la vérification du code formel et Ingénierie dirigée par les modèles.
- $\bullet$  Etablir partiellement la preuve de conformité d'un code source en fonction de sa specification à base de modèle.
- Eclipse plugin AGrUM <http://code.google.com/a/eclipselabs.org/p/agrum/>

#### **Perspectives**

- Etablir les liens avec les objectifs de certifications d´efinis dans la DO-178C.
- $\bullet$  Définir d'autres patrons de code.
- <span id="page-28-0"></span>Etendre le sous ensemble UML.